# ✒✑ FAKULTÄT FÜR INFORMATIK TECHNISCHE UNIVERSITÄT MÜNCHEN

**Lehrstuhl für Sprachen und Beschreibungsstrukturen** WS 2007/2008 **Praktikum Grundlagen der Programmierung aufgabenblatt 9 Aufgabenblatt 9** Prof. Dr. Helmut Seidl 14. Dezember 2007

**Abgabe:** keine

## **Praktikum Grundlagen der Programmierung**

### **Aufgabe 44 (Ü) Generizität**

Auf einem der letzten Übungsblätter haben Sie eine doppelt verkettete Liste kennenglernt.

- a) Realisieren Sie diese doppelt verkettete Liste mit einem Typparameter.
- b) Iterierer ist ein (generisches) Interface, um sequentiell auf eine Sammlung von Objekten zuzugreifen. Implementieren Sie einen Iterierer, der die Möglichkeit bietet über die Objekte einer Sammlung mit Hilfe der Methoden next() und hasNext() zu iterieren.
- c) Implementieren Sie eine Klasse SortierPruefer, die über Listen beliebigen Typs iteriert und überprüft, ob diese in aufsteigender Reihenfolge sortiert sind. Verwenden Sie zu diesem Zwecke das (generische) Interface Vergleichbar, dessen Typparameter beschreibt, zu welchem Typ ein Vergleichbar-Objekt vergleichbar ist.

**Hinweis:** Die Klassen VerketteteListe und Eintrag können Sie von der Übungsseite herunterladen.

#### **Aufgabe 45 (Ü) Vererbung und Interfaces**

Gegeben seien folgende Java-Klassen:

```
class A < T >{
    public void f() { System.out.println("f in A"); }
    public void g() { System.out.println("g_in_A"); f(); }
    public T i() { return null; }
}
class B extends A {
    public void f() { System.out.println("f_in_B"); }
    public void h() { System.out.println("h_in_B"); f(); g(); }
}
class C extends A {
    public void h() { System.out.println("h_in_C"); f(); g(); }
}
interface I < T >{
    public void m();
    public T l ();
}
abstract class D {
    public abstract void n(boolean b);
    public void o() { System.out.println ("o in D"); n(false); }
}
class E extends D {
```

```
public void n(boolean b) {
        System . out . println ("n in E" );
        if(b) o();
    }
    public void m() { System.out.println("m_in_E"); }
}
class F <T > extends E implements I <T> {
    public void n(boolean b) { System.out.println("n_in_F"); }
    public T l () { return null; }
}
class G<T> extends A<T> {
    public void f() \{ System.out.println("f in G < T > "");\}}
```
- a) Stellen Sie die Klassen-Hierarchie mithilfe eines UML-Diagramms dar.
- b) Welche der folgenden Zuweisungen sind erlaubt und welche nicht?

```
(i) A a = new A();
 (ii) B b = new B(); A t = bi(iii) B b = new A();
(iv) D d = new D();
 (v) D d = new F();
(vi) F f = new F(); I i = f;
(vii) A a = new A<B>();
(viii) A<B> a = new A();
(ix) A a = new G();
 (x) A < D > a = new G < E > ();
(xi) A<? extends E> a = new G<F<A<B>>>();
(xii) E e = a.i();
(xiii) F f = a.i();
```
c) Welche Ausgaben produzieren die folgenden Anweisungen?

```
(i) A = new A(); a.q();
(ii) B b = new B(); b.h();
(iii) C \subset = \text{new } C(); C \cdot g();
(iv) B b = new B(); A a = bi a.q();
(v) D d = new E(); d.n(true);
(vi) F f = new F(); f.o();
```
## **UML Referenz**

```
public class A <T extends B >{
    private int i;
    double d;
    protected T t;
    public B b;
    private String s;
    public boolean[] ba ;
    public A(int i, char c) {
       ...
    }
    public void m1 (B b) {
        ...
    }
    public A m2 () {
       ...
    }
    public static String sm () {
       ...
    }
}
public abstract class B {
    public String sb;
    public abstract void mb1 ();
    protected B mb2 (A a) {
        ...
    }
}
public interface I {
   public void i ();
}
public class C extends B implements I {
    public void mb1 () {
        ...
    }
    public void i() {
      ...
    }
}
```
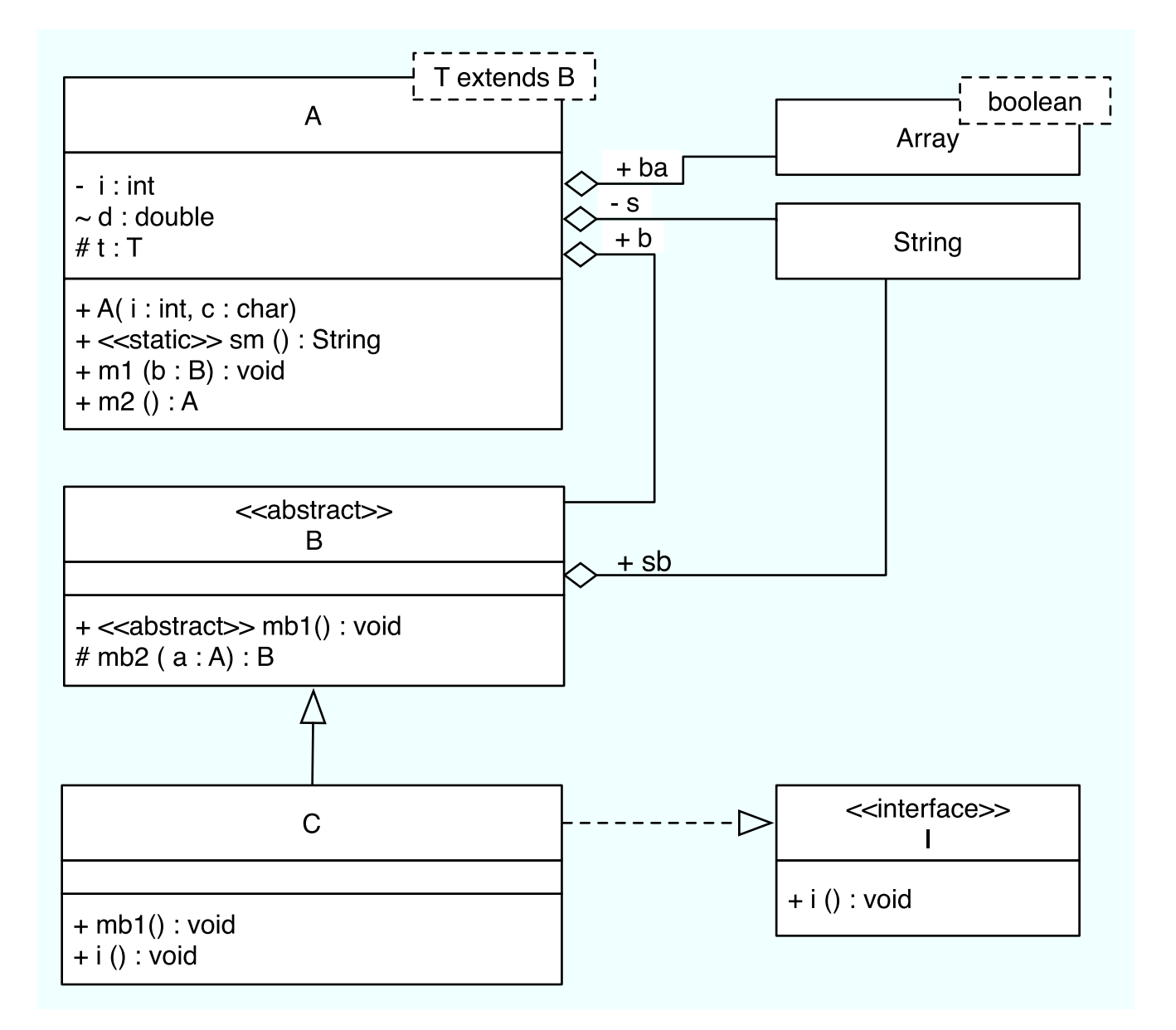